## Photoshop Download Tutorial \_\_LINK\_\_

Installing Adobe Photoshop is relatively easy and can be done in a few simple steps. First, go to Adobe's website and select the version of Photoshop that you want to install. Once you have the download, open the file and follow the on-screen instructions. Once the installation is complete, you need to crack Adobe Photoshop. To do this, you need to download a crack for the version of Photoshop that you want to use. After you have downloaded the crack, open the file and follow the instructions to apply the crack. Once the crack is applied, you can start using Adobe Photoshop. Be sure to back up your files since cracking software can be risky. With these simple steps, you can install and crack Adobe Photoshop.

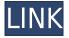

For the next several months, I'll be delving into the world of Lightroom, one of the premiere photo editing applications. Lightroom is a great starting point for many types of photographers, from the rank-and-file who just want to organize and see their best work, to the budding high-end shooter who wants features such as Photoshop-like sharpening tools. For visual artists, Lightroom's combination of video editing tools and RAW conversion is also a compelling story. Elliot Sperling kicked off the annual lecture circuit with a stupefying-for-its-attendance speech, and in several subsequent dinners, I've encountered it a number of times. He argues that digital photography is at an inflection point, in the sense that it's a technical and political Rubicon. For traditionalists, dreamers and prosumers, it'll be a bittersweet moment—this is the line of demarcation between the last great days of analog photography and a bright new digital future. And if you're not going to dabble in the dark side, you still might want to be around as the digital photographers' community integrates itself into less conventional fields. For instance, there's an increasing demand for highquality stock at a reasonable price and a striking increase in the amount of people making their living selling their work digitally. You can still find some people who insist that selfies and Instagrams aren't anything special. They're wrong, and I'm happy to say that my experience in the past several months has confirmed that to be true.

## Download free Adobe Photoshop 2022 ()Free Registration Code License Keygen 2023

I hope this guide has helped you to understand the best features, benefits, and pricing of Adobe Photoshop CC. Make sure to check out other tutorials with Digital Corner pertaining to Photoshop CC or Hollywood Whiz . Installing Photoshop in Windows is a very straightforward process.

However, in Mac, I found that Photoshop made a blank space on my screen. You can then click on the blank space to be able to find it in the Application folder. Once you have found Photoshop, all you need to do is double click on the Adobe Photoshop icon. Once the program starts to install, again, you can find the application in your Applications folder. The next step would be to search for the new program in the CS5 section. Once you have found this program, you can double click on the Photoshop icon on the left side of the screen and the program will start up. You might have to wait a few minutes for this program to install. Once Photoshop has finished installing, you will be asked to restart the computer. It is important to note that when you first set up Photoshop there will be a table of tutorials to choose from. Although the table will appear very different from the tutorial you will be able to find here, I have included it in the below section. Under Windows, click Tools from the top menu then the breadcrumb menu to open the menus in the toolbox that will give you the option to import or export files. You can also click the drop down menu under the Import or Export to open the Import/Export dialog box that has a large selection of file types that you can access. e3d0a04c9c

## Adobe Photoshop 2022 () Download Torrent (Activation Code) Serial Number Full Torrent Windows 2023

You can save photos and share them on social media in various sizes and easily crop them after which comes adaptive retouching features that come with a few free trials until you're ready to buy Photoshop. It also allows you to print out laser or inkjet prints, scan negatives or create greeting cards. Finally, Photoshop is also integrated with the rest of Adobe's cloud-based software as well as with mobile apps including AirPrint, Things, Reviews and iPad. Similarly, Adobe Premiere Pro is a professional video editing program that features high-quality integration with Adobe Photoshop, Illustrator and After Effects. Its aim is to make your workflow easier and combine the best of video effects such as collage or slow motion. In addition, you can produce grandeur project with professional-grade audio capabilities and different preset effects. It is an amazing tool for creating professional looking images and editing them well. It is a competing and powerful tool against such a giant like Photoshop. Well, if you need to go for an alternative or an online alternative for the creative tool and if you don't have the budget for the subscription, then you can go for Pixlr.com . There, you can find thousands of free online photo editors. Adobe Photoshop is like a Swiss army knife. It is right here ready to offer a wide variety of ways to correct and stylize images. Apart from layers, raster effects and Vector graphics, you can also find it helpful to edit and crop images and the different tools are intuitive.

photoshop download textures adobe photoshop download 7.0 softonic photoshop download 7.2 photoshop download 7.1 photoshop download 7.0.1 photoshop download 7.0 adobe photoshop download 7.0 filehippo photoshop download 7.0 full version photoshop download windows 7 install photoshop download compressed

Adobe Photoshop Elements and Photoshop are designed to work on most computer systems and platforms. For users with older hardware, that's not always the case, and it's not uncommon to have to use image editing software like Photoshop Elements, some version of Magic Wand, and Paint Tool SAI to retouch or do certain effects on photos. Version 16.0 of Photoshop Elements features a new interface, new features—including a powerful filmstrip for organizing your images; better support for custom backgrounds and Spot Healing Brush; and help for enhancing a wider range of images. When you need to work efficiently and productively, Photoshop Elements is your tool. This version of Elements includes the new Energy Slider, which allows you to adjust the strength of lighting in your images. New features such as this are bringing the software up to speed with advanced tools offered in Photoshop. Adobe Photoshop is a comprehensive graphics software, one that was designed with professionals in mind and aimed to handle all manner of edits, graphic manipulation, and page layout tasks. It is a good and better for those who use it to quickly create and edit images, and then outsource the rest of it to specialists. Adobe Photoshop is a powerful, flexible, and largely free digital image and graphic editing software package. It is a fully featured professional level solution for advanced raster image editing. Photoshop is a powerful and feature-laden software package for editing images, documents, Web sites, and patterns. It is often used for many things from designing Web sites and graphics, to creating book covers, logos, posters, and photo retouching.

You can access a variety of valuable resources, including online photo galleries, to reference and learn how to create many kinds of Photoshop images, from still life images to logos to full-page layouts. You can use Adobe Photoshop made my experts like Usman Ahmed, and Tony Buzard for photo editing, retouching, enhancing, and editing for even the best images. Photoshop is used by graphic designers all over the world for creating professional-level images and graphics. Learn The Fundamentals of Adobe Photoshop in this Visual Basic Programming tutorial series, which contains a full introduction to the program and an understanding of its most fundamental concepts. Start by grasping the basics of the Adobe Photoshop system, including using an image as a canvas and how to choose the tools you need to achieve your artistic vision. Adobe Creative Suite 6: Artist Training: The Complete Guide is everything you need to know to take your artwork from concept to final, including everything from colour grading to pattern recognition. This Complete Guide is an essential for any image and video artist, whether you're a beginning, intermediate, or professional artist. This is the only book you need to gain the knowledge required to succeed as the master of your artwork. Features such as the Content Aware Stroke feature and Intelligent Pixel smoothing have been rolled out to cover more than just single layers. There are also a number of new tools that have been designed specifically for the Import from Photograph feature. These include new features for removing dust, painting, blurring, and adjusting the white balance of the photograph. Import from Photograph also has a brand-new layout, which is slick and provides lots more room for organising and viewing your documents.

 $\label{lem:https://soundcloud.com/denisrjaale/download-photoshop-v20-free https://soundcloud.com/goitseinredw/highly-compressed-porn-movies https://soundcloud.com/nikysengrn/download-contract-vanzare-cumparare-auto-germania https://soundcloud.com/rsmironanexc/memories-of-murder-dual-audio-hindi-eng https://soundcloud.com/kozinakorpiow/ra-beauty-retouch-panel-31-with-pixel-juggler-for-ps-2018-crack$ 

 $\underline{https://soundcloud.com/berknapasu1980/nicelabel-pro-6-keygen-20}$ 

Adobe Photoshop Elements: A Complete Course and Compendium of Features is your guide to creating, editing, and enhancing images and designs in Adobe Photoshop Elements - an incredibly easy-to-use, feature-packed editing program that's perfect for beginners. Adobe Photoshop Elements: A Complete Course and Compendium of Features is your guide to creating, editing, and enhancing images and designs in Adobe Photoshop Elements - an incredibly easy-to-use, featurepacked editing program that's perfect for beginners. New features of the Photoshop desktop app powered by Adobe Sensei allow for extra control over the search scope of a document, which offers the ability to search for specific content, comments, specific layers, and even exceed that limited view by searching for content or comments a piece of text is embedded in. With the new Instant Enhance feature, users can select areas of an image that need a quick or instant adjustment. Adobe Sensei is also powering the on-demand delivery of suggestions for Photoshop labels and the ability to order images online for a photographer's book. "Today at Adobe MAX, we brought together the most talented Photoshop designers in the industry and introduced innovations such as Share for Review, Instant Enhance, and Share for Review that ultimately lead to a more collaborative and robust Photoshop - making it easier than ever to edit and share across surfaces," said David Wadhwani, vice president of Photoshop.

A study conducted by Adobe from May through August 2018 found the global market for professional content creation is enjoying its highest growth rates in history. Adobe predicts the

global market for content creation will increase to more than US\$1.1 trillion by 2021, up from about \$666 billion in 2016. Adobe Acrobat is also firmly in the PDF realm now, and the company has been working on some significant PDF features since late 2016. Adobe's latest 2019 release of Acrobat boasts five new features that illustrate the company's bold vision for PDF deep-diving. The most obvious improvement is built-in support for PDF annotations, which allows users to add digital signatures and comments to files and even mark up PDFs for return to a previous version. On similar note, the PDF smart annotations technology now supports copying text and images from PDF files directly into the editing environment of competitor programs. You can even use the various Smart Annotations tools to analyze and correct mistakes in a PDF file that couldn't be corrected with Firefox's built-in PDF reader. Higher-quality image editing is one of the most requested upgrades from the previous version of Photoshop, and Photoshop 2019 delivers just that. The new version enhances optical flow, captured by 5-megapixel and 4K-resolution cameras, for bringing an additional level of visual finesse to photo editing. Various beauty tools and selection tools also highlight the goodness of new Retinex technology that boosts colors and contrast by your selection. The update also features a nifty tool for automatically retouching your photos with minimal effort.